## **QGIS Application - Bug report #10216**

**can't set empty geometry with QgsVectorDataProvider::changeGeometryValues(QgsGeometryMap&)** *2014-05-08 12:49 PM - Luigi Pirelli*

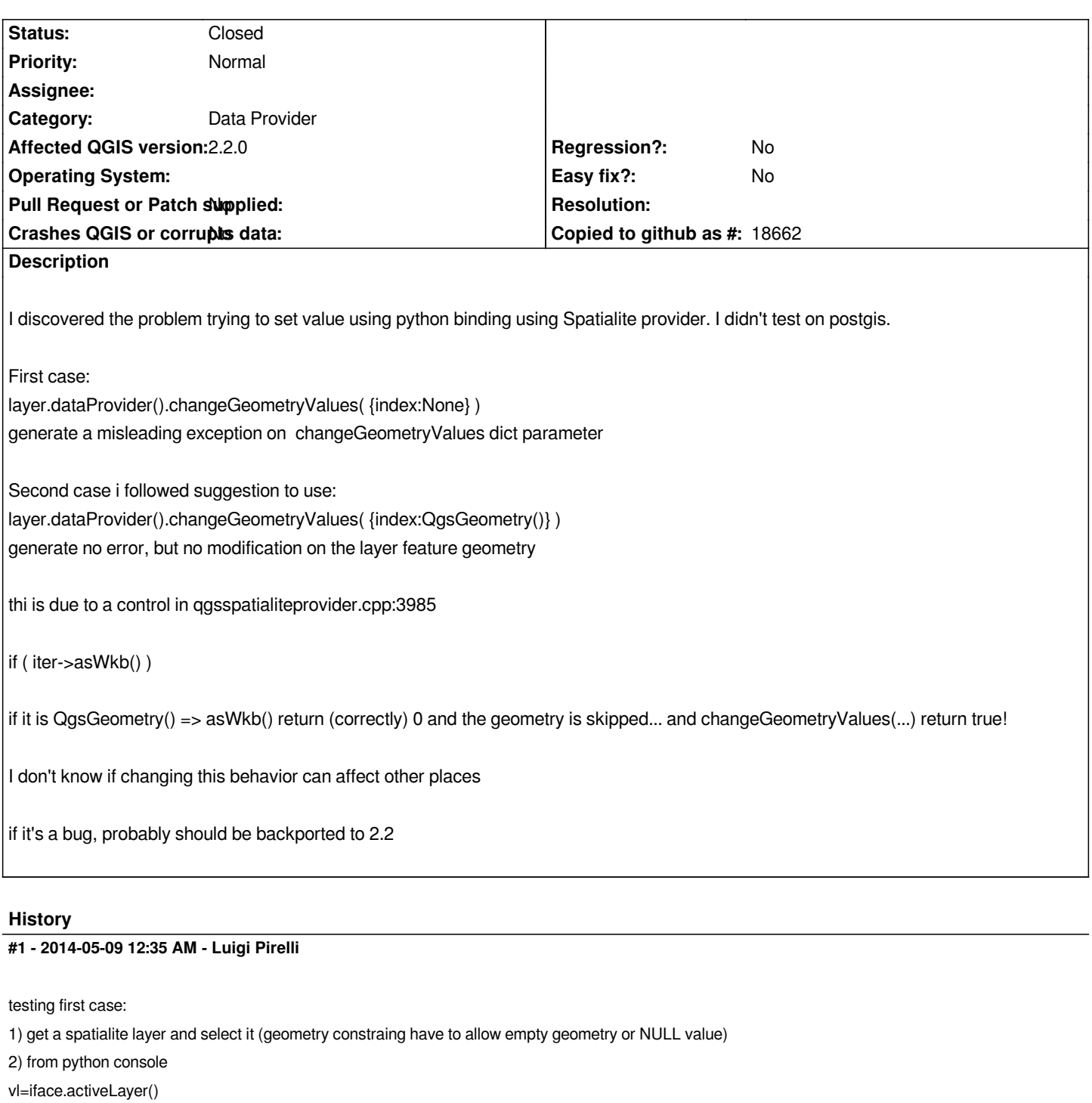

*vl.dataProvider().changeGeometryValues( {3L:None} ) <- in this case 3L is a valid index*

*Traceback (most recent call last):*

 *File "<input>", line 1, in <module>*

*TypeError: QgsVectorDataProvider.changeGeometryValues(dict-of-qint64-QgsGeometry): argument 1 has unexpected type 'dict'*

*tetting second case: 1) get a spatialite layer and select it 2) from python console vl=iface.activeLayer()*

*vl.dataProvider().changeGeometryValues( {3L:QgsGeometry()} ) <- in this case 3L is a valid index*

*True*

*4) check that it works using geometry different from None or QgsGeometry()*

## **#2 - 2014-05-09 03:03 AM - Luigi Pirelli**

*First type error*

*TypeError: QgsVectorDataProvider.changeGeometryValues(dict-of-qint64-QgsGeometry): argument 1 has unexpected type 'dict'*

*I think is originated by SIP wrapper because call doesn't arrive to c++ changeGeometryValues method.*

*I'll try to write a patch only for the case 2*

## **#3 - 2014-05-09 03:11 AM - Luigi Pirelli**

*I can confirm bug also pro Postgres provider*

## **#4 - 2014-05-09 06:17 AM - Luigi Pirelli**

*- Status changed from Open to Closed*

*closed with commit 38e694713a742baa85577c6454934d0ca43a7f66 thanks to Jürgen fisher for some modification of the pull request: https://github.com/qgis/QGIS/pull/1343*